## **GDD1681-CGKO**

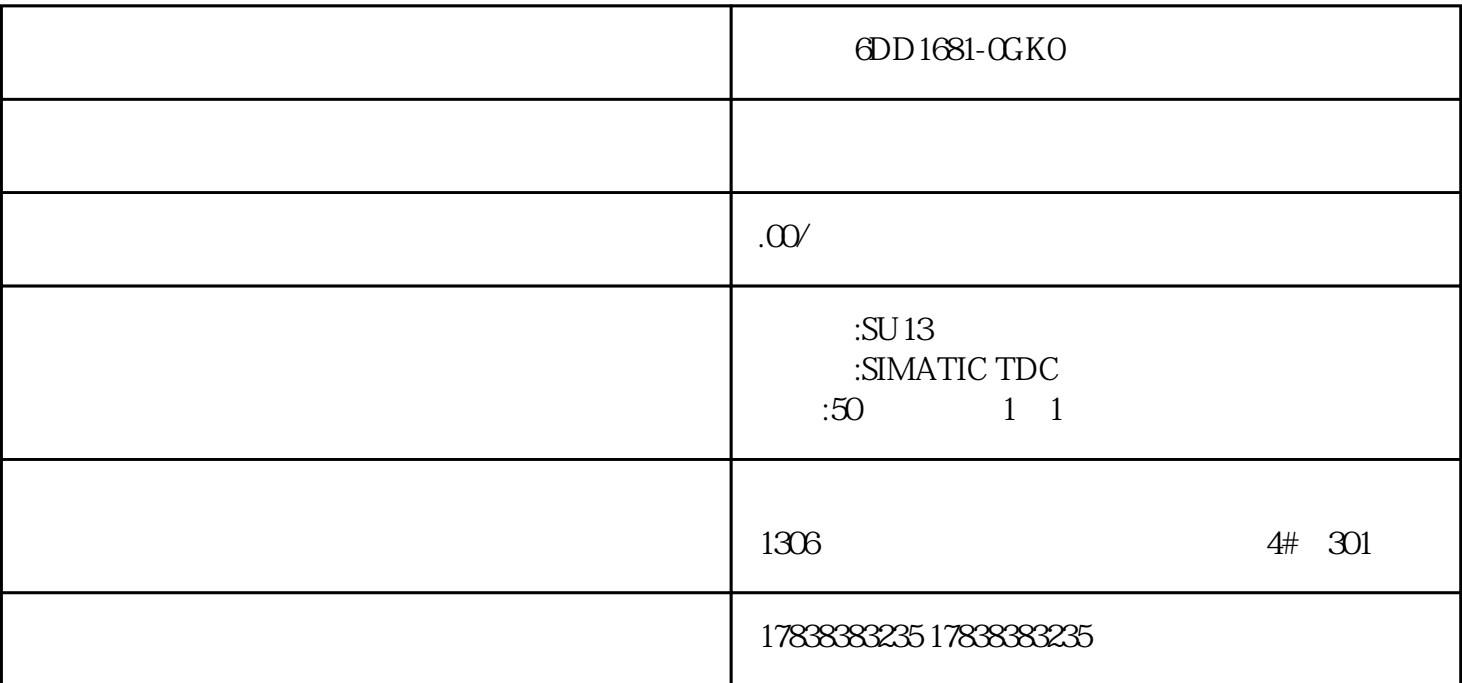

## **FLC**

FR-A7NP FR-A700 FR-F700 Profibus-DP

FR-A7NP E-kit FR-E700 Profibus-DP

 $\begin{tabular}{lllll} \bf FR-A7NP & \bf FR-A7NP & \bf FR-E700 \\ \bf AR-AP & \bf FR-E700 \\ \end{tabular} \begin{tabular}{lllllllll} \bf FR-A7NP & \bf FR-A7NP & \bf FR-E700 \\ \bf FR-E700 \\ \end{tabular}$ FR-E700

1.端子排列

2.站号设置

 $\text{FR-A7NP}$   $\text{CH} \quad \text{DH(16)}$  "

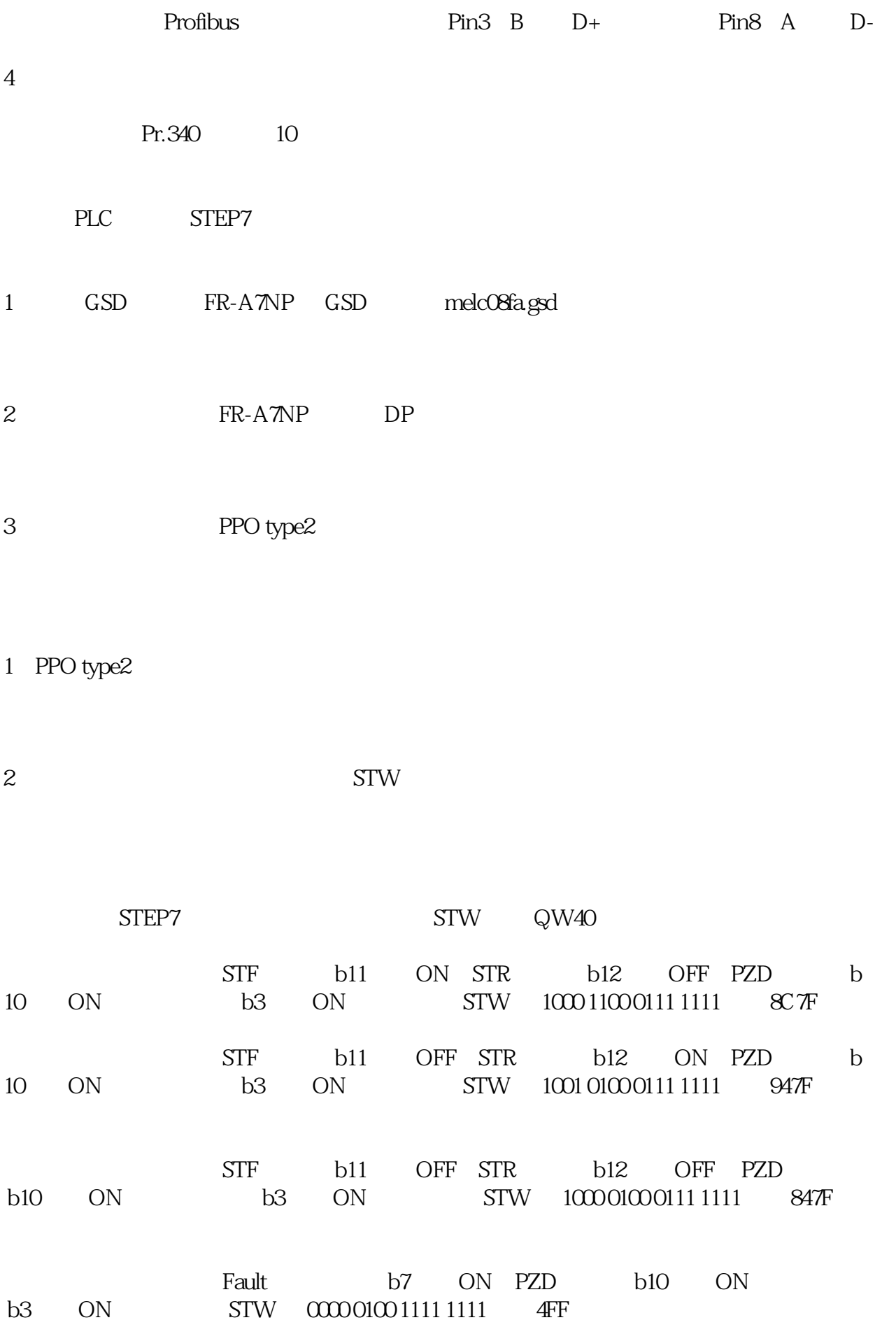

3.接线

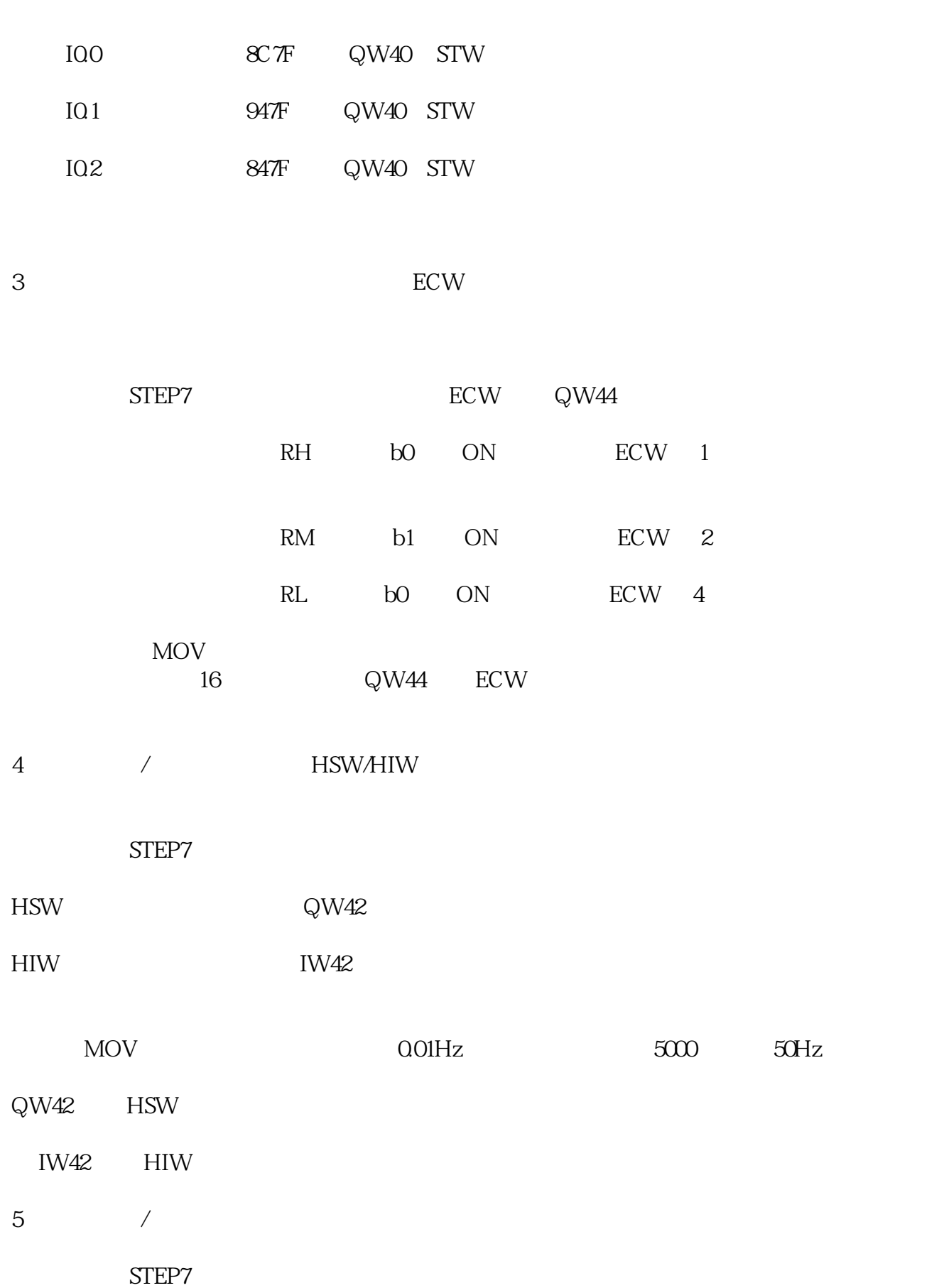

 $MOV$  and  $16$  and  $QW40$  states  $V$ 

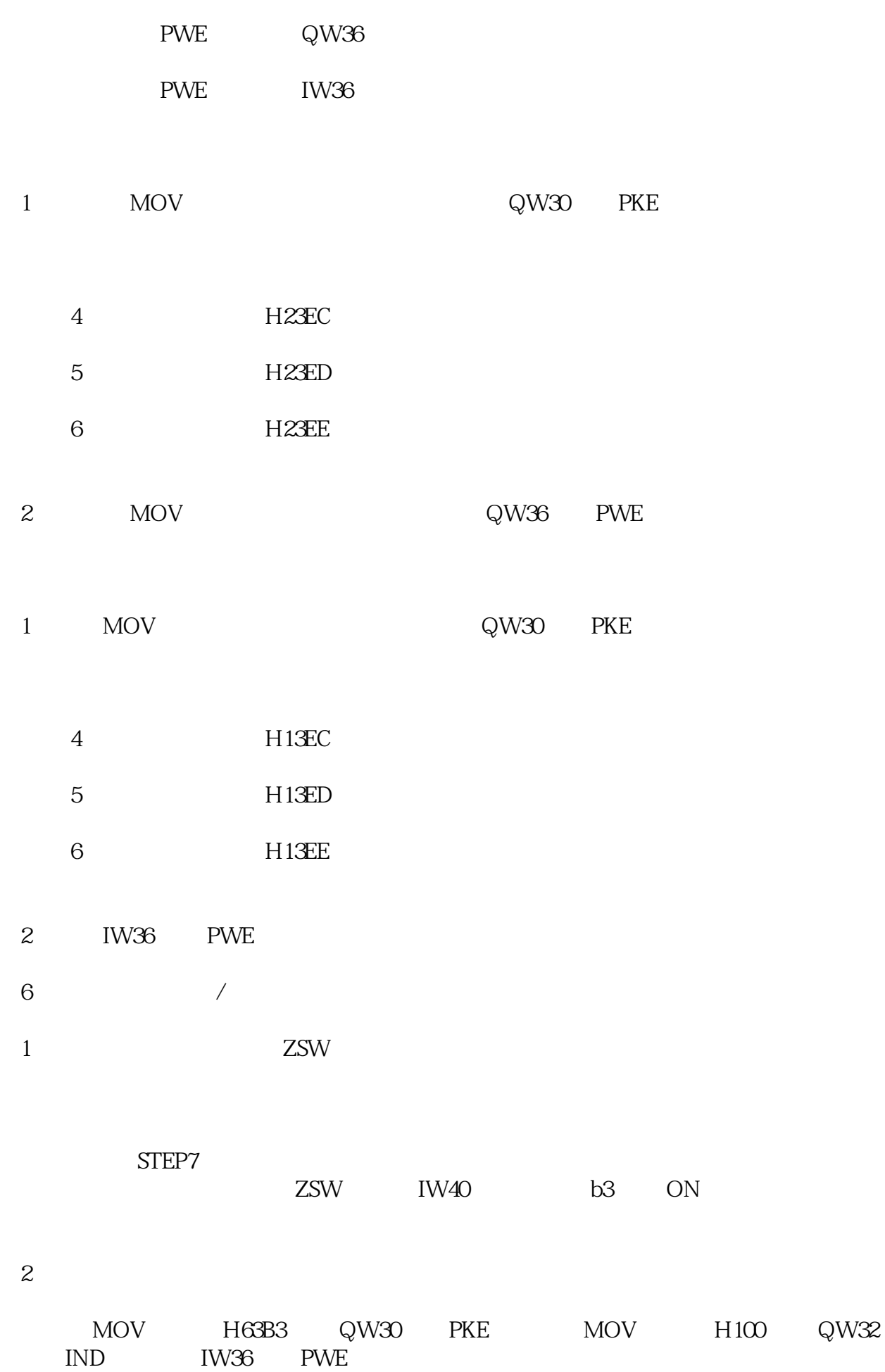